# *MICROSOFT TEAMS ET APPLICATIONS CONNEXES*

## **Objectifs pédagogiques**

- ➢ Connaître les différentes fonctionnalités de Teams,
- ➢ Créer des équipes et communiquer avec ses collaborateurs,
- ➢ Partager des documents,
- ➢ Organiser des réunions en visioconférence,
- ➢ Découvrir des applications connexes : Forms, Tasks, Wiki, MindMeister, …
- Mieux utiliser Outlook.
- ➢ Mieux utiliser OneNote,
- Sauvegarder ses documents de manière sécurisé.

## **Programme de la formation**

## **L'application Microsoft Teams**

- Rôle et règles d'utilisation de Teams,
- Créer et animer une visioconférence en utilisant toutes les fonctions de Teams (partage d'écran, chat, partage de fichier, …),
- Collaborer en équipe : créer une équipe, visualiser toutes ses équipes, envoyer des messages, mettre des fichiers en communs, lancer une visioconférence, enregistrer, …

*Mise en pratique : créer une équipe, une réunion, partager son écran, donner la main à un apprenant, présenter des slides.*

## **Les applications connexes :**

- Forms : créer des questionnaires en ligne,
- Tasks : créer des tâches, un planning,
- Wiki : partager des informations, capitaliser les connaissances,
- MindMeister : créer des cartes mentales pour visualiser des projets
- OneNote : partager et organiser ses notes, ses informations

## **Mieux utiliser Outlook**

• Mieux gérer son temps avec l'agenda

## **Sauvegarder ses documents**

- Utiliser le sharepoint PROMETHEE,
- Utiliser le OneDrive

## **Questions/Réponses**

## **Informations :**

**Public Visé** : Utilisateur de MS Office 365.

**Prérequis :** Être utilisateur de la suite Microsoft Office et du navigateur Internet Explorer.

**Durée** : 3,5 heures

**Limite d'effectif** :2 à 4 personnes

## **Modalité de déroulement :** Distanciel

**Certification :** Attestation de fin de formation

**Compétences :** savoir créer une visioconférence, savoir collaborer, savoir partager ses documents, mieux communiquer en mode projet.

**Date ou délai d'accès** : 1 session par mois – nous consulter

**Lieu :** BM Formation, 5 rue de Conflans, Charenton-le pont 94220 ou en **Entreprise** 

**Nb séquences en distanciel :** 1

**Durée d'une séquence en distanciel : 3,5h Outil de distanciel :** Teams

#### **Méthodes pédagogiques**

- ➢ Le sujet est abordé de façon pratique avec des exercices directement liés aux besoins du (des) stagiaire(s),
- ➢ Echange entre l'intervenant et les stagiaires, questions/réponses,
- ➢ Exercice récapitulatif en fin de formation.

**Intervenant :** Cette formation est assurée par un expert en bureautique, spécialisé dans la mise en place de tableaux de suivi d'activité et de travail collaboratif.

## **Moyens pédagogiques**

Ordinateur PC – Vidéoprojecteur, Paperboard, Supports de Cours imprimés et/ou numérisés.

#### **Dispositif de suivi d'exécution du programme et d'appréciation des résultats**

- Support de formation et/ou vidéo.
- Feuille d'émargement,
- Exercice / quiz d'évaluation de compréhension en fin de chaque formation,
- Attestation individuelle de fin de formation.
- 

**Répartition du temps entre théorie et exercices pratiques** 30% - 70%

## **Niveau obtenu**

A l'issue de la formation, le stagiaire aura une bonne connaissance des fonctionnalités de Teams et saura profiter au mieux de cet outil collaboratif.

## **Points forts / Les plus de cette formation**

Formation en petite groupe permettant une réelle personnalisation ; les stagiaires repartiront avec des solutions collaboratives.

**Accessibilité : -**

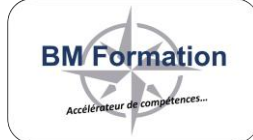